## **Inhaltsverzeichnis**

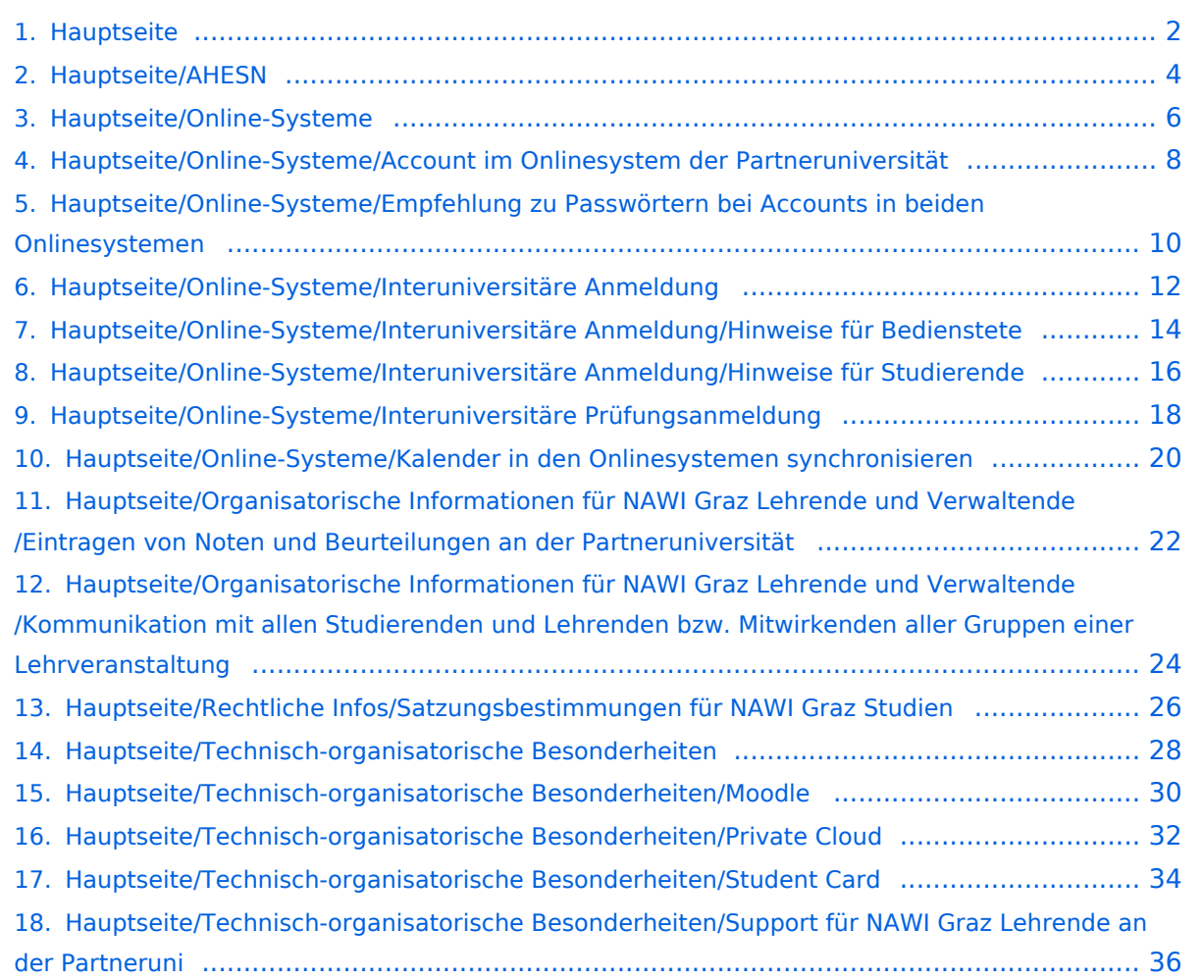

### <span id="page-1-0"></span>**Hauptseite**

#### [Versionsgeschichte interaktiv durchsuchen](https://wiki.tugraz.at) [VisuellWikitext](https://wiki.tugraz.at)

# **[\(Quelltext anzeigen\)](#page-1-0)**

[Fa886d3111223515](https://wiki.tugraz.at/nawigraz/index.php/Benutzer:Fa886d3111223515) ([Diskussion](https://wiki.tugraz.at/nawigraz/index.php?title=Benutzer_Diskussion:Fa886d3111223515&action=view) | [Beiträge](https://wiki.tugraz.at/nawigraz/index.php/Spezial:Beitr%C3%A4ge/Fa886d3111223515)) [Markierung:](https://wiki.tugraz.at/nawigraz/index.php/Spezial:Markierungen) [Visuelle Bearbeitung](https://wiki.tugraz.at/nawigraz/index.php?title=Projekt:VisualEditor&action=view) [← Zum vorherigen Versionsunterschied](#page-1-0)

#### **[Version vom 15. Oktober 2021, 17:33 Uhr](#page-1-0) [Version vom 15. Oktober 2021, 18:11 Uhr](#page-1-0) ([Quelltext anzeigen](#page-1-0))**

[Fa886d3111223515](https://wiki.tugraz.at/nawigraz/index.php/Benutzer:Fa886d3111223515) [\(Diskussion](https://wiki.tugraz.at/nawigraz/index.php?title=Benutzer_Diskussion:Fa886d3111223515&action=view) | [Beiträge\)](https://wiki.tugraz.at/nawigraz/index.php/Spezial:Beitr%C3%A4ge/Fa886d3111223515) [Markierung](https://wiki.tugraz.at/nawigraz/index.php/Spezial:Markierungen): [Visuelle Bearbeitung](https://wiki.tugraz.at/nawigraz/index.php?title=Projekt:VisualEditor&action=view) [Zum nächsten Versionsunterschied →](#page-1-0)

#### **Zeile 24: Zeile 24:**

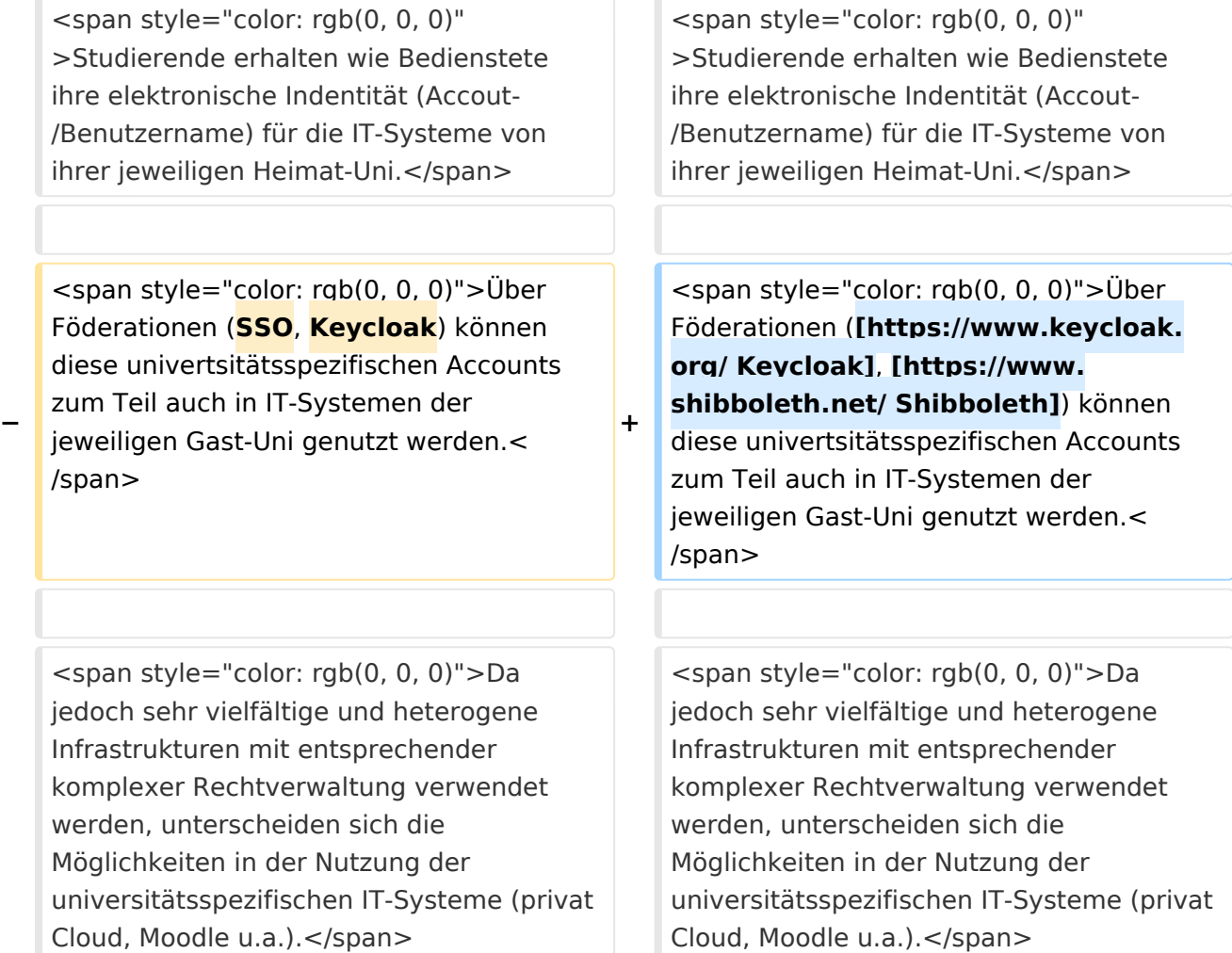

### Version vom 15. Oktober 2021, 18:11 Uhr

#### **NaWi-Graz Informationsplattform für Studierende und Lehrende**

#### **Kontakt**

NAWI Graz Koordinationsbüro

Mozartgasse 12/2

8010 Graz

Tel. +43 664 9632204

E-Mail info@nawigraz.at

<http://www.nawigraz.at/>

#### **Identitäten**

Studierende erhalten wie Bedienstete ihre elektronische Indentität (Accout-/Benutzername) für die IT-Systeme von ihrer jeweiligen Heimat-Uni.

Über Föderationen [\(Keycloak](https://www.keycloak.org/), [Shibboleth\)](https://www.shibboleth.net/) können diese univertsitätsspezifischen Accounts zum Teil auch in IT-Systemen der jeweiligen Gast-Uni genutzt werden.

<span id="page-3-0"></span>[Versionsgeschichte interaktiv durchsuchen](https://wiki.tugraz.at) [VisuellWikitext](https://wiki.tugraz.at)

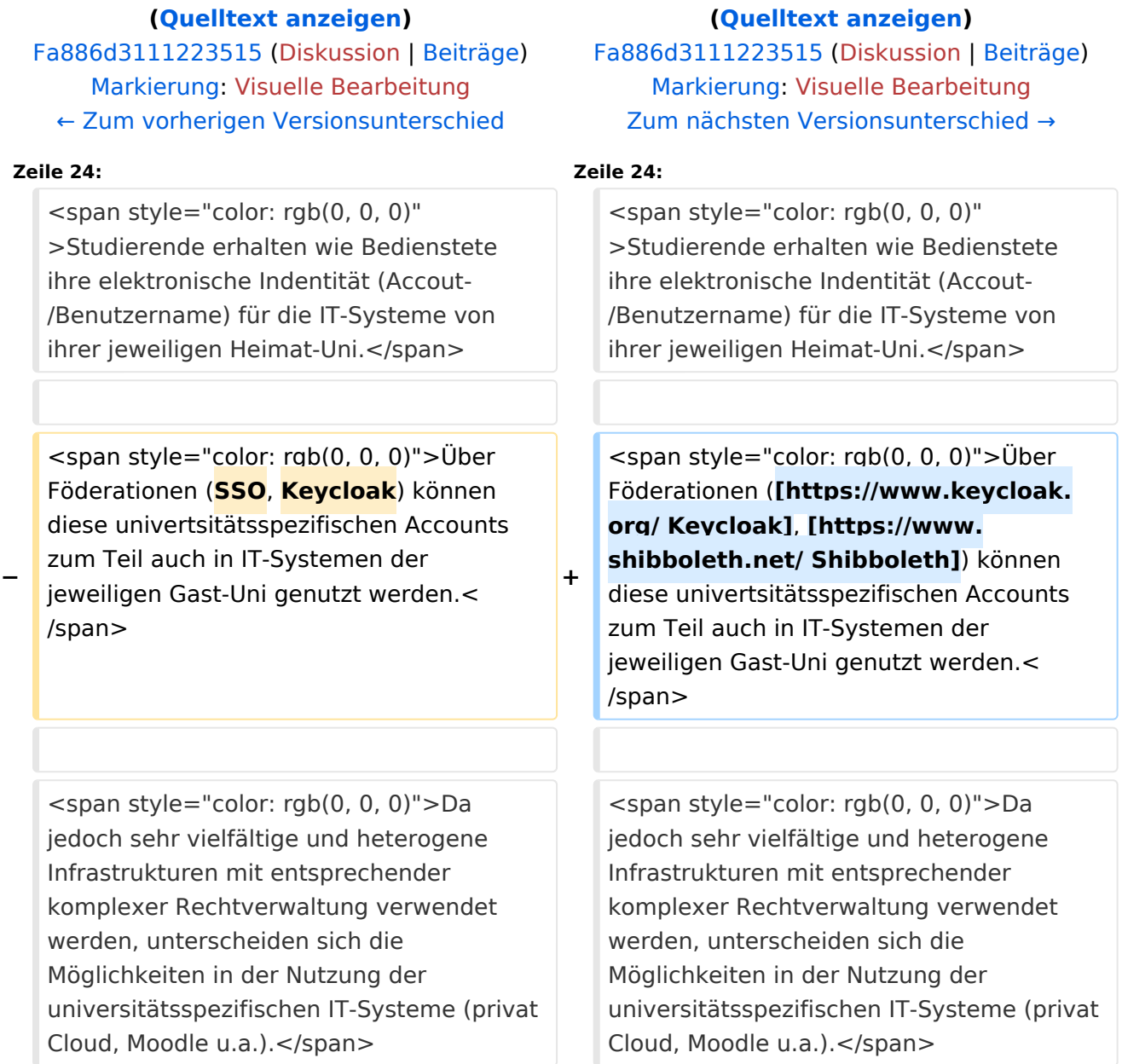

**[Version vom 15. Oktober 2021, 17:33 Uhr](#page-1-0) [Version vom 15. Oktober 2021, 18:11 Uhr](#page-1-0)**

### Version vom 15. Oktober 2021, 18:11 Uhr

### **NaWi-Graz Informationsplattform für Studierende und Lehrende**

#### **Kontakt**

NAWI Graz Koordinationsbüro

Mozartgasse 12/2

8010 Graz

Tel. +43 664 9632204

E-Mail info@nawigraz.at

<http://www.nawigraz.at/>

#### **Identitäten**

Studierende erhalten wie Bedienstete ihre elektronische Indentität (Accout-/Benutzername) für die IT-Systeme von ihrer jeweiligen Heimat-Uni.

Über Föderationen [\(Keycloak](https://www.keycloak.org/), [Shibboleth\)](https://www.shibboleth.net/) können diese univertsitätsspezifischen Accounts zum Teil auch in IT-Systemen der jeweiligen Gast-Uni genutzt werden.

<span id="page-5-0"></span>[Versionsgeschichte interaktiv durchsuchen](https://wiki.tugraz.at) [VisuellWikitext](https://wiki.tugraz.at)

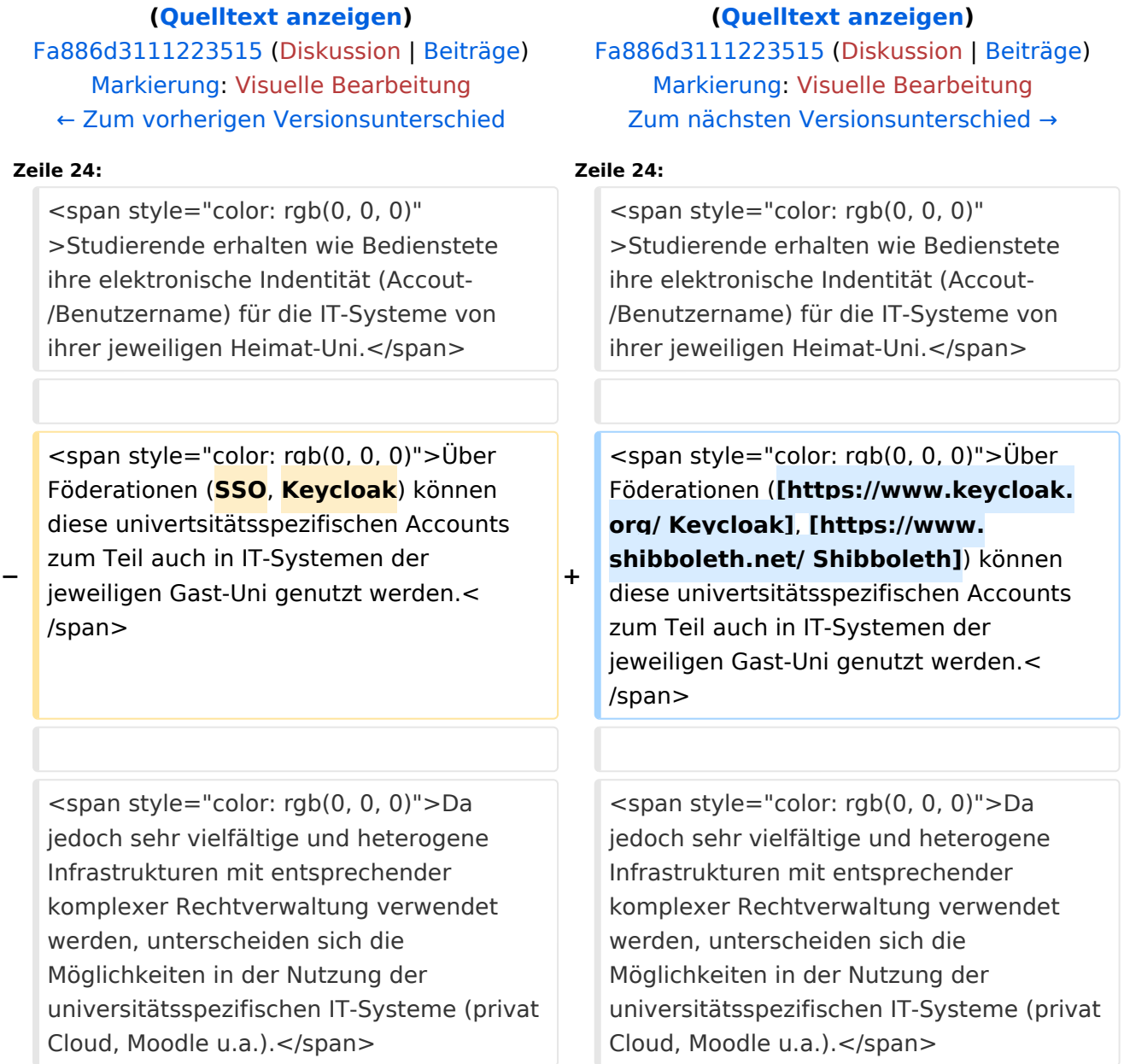

**[Version vom 15. Oktober 2021, 17:33 Uhr](#page-1-0) [Version vom 15. Oktober 2021, 18:11 Uhr](#page-1-0)**

### Version vom 15. Oktober 2021, 18:11 Uhr

### **NaWi-Graz Informationsplattform für Studierende und Lehrende**

#### **Kontakt**

NAWI Graz Koordinationsbüro

Mozartgasse 12/2

8010 Graz

Tel. +43 664 9632204

E-Mail info@nawigraz.at

<http://www.nawigraz.at/>

#### **Identitäten**

Studierende erhalten wie Bedienstete ihre elektronische Indentität (Accout-/Benutzername) für die IT-Systeme von ihrer jeweiligen Heimat-Uni.

Über Föderationen [\(Keycloak](https://www.keycloak.org/), [Shibboleth\)](https://www.shibboleth.net/) können diese univertsitätsspezifischen Accounts zum Teil auch in IT-Systemen der jeweiligen Gast-Uni genutzt werden.

<span id="page-7-0"></span>[Versionsgeschichte interaktiv durchsuchen](https://wiki.tugraz.at) [VisuellWikitext](https://wiki.tugraz.at)

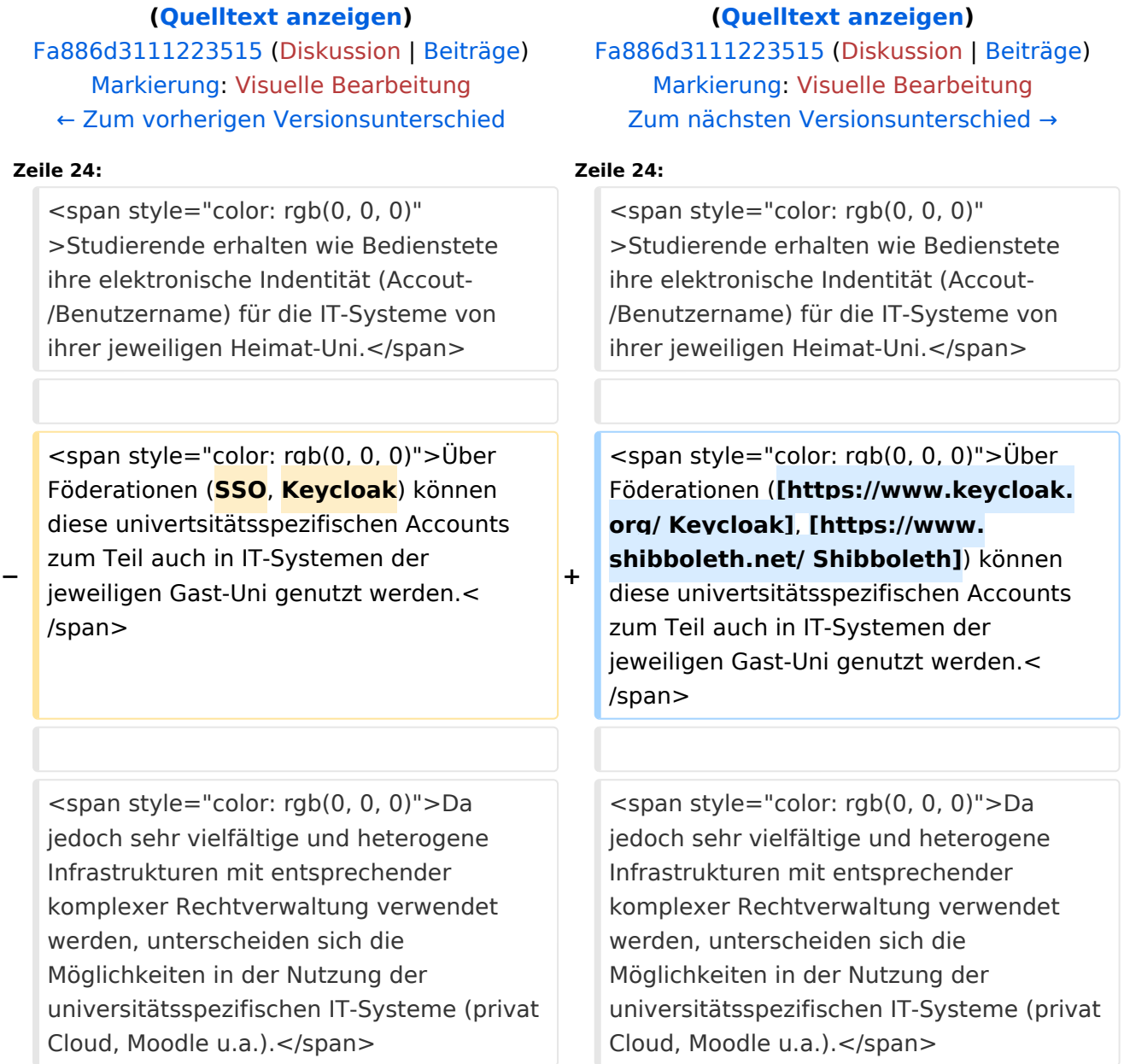

**[Version vom 15. Oktober 2021, 17:33 Uhr](#page-1-0) [Version vom 15. Oktober 2021, 18:11 Uhr](#page-1-0)**

## Version vom 15. Oktober 2021, 18:11 Uhr

### **NaWi-Graz Informationsplattform für Studierende und Lehrende**

#### **Kontakt**

NAWI Graz Koordinationsbüro

Mozartgasse 12/2

8010 Graz

Tel. +43 664 9632204

E-Mail info@nawigraz.at

<http://www.nawigraz.at/>

#### **Identitäten**

Studierende erhalten wie Bedienstete ihre elektronische Indentität (Accout-/Benutzername) für die IT-Systeme von ihrer jeweiligen Heimat-Uni.

Über Föderationen [\(Keycloak](https://www.keycloak.org/), [Shibboleth\)](https://www.shibboleth.net/) können diese univertsitätsspezifischen Accounts zum Teil auch in IT-Systemen der jeweiligen Gast-Uni genutzt werden.

<span id="page-9-0"></span>[Versionsgeschichte interaktiv durchsuchen](https://wiki.tugraz.at) [VisuellWikitext](https://wiki.tugraz.at)

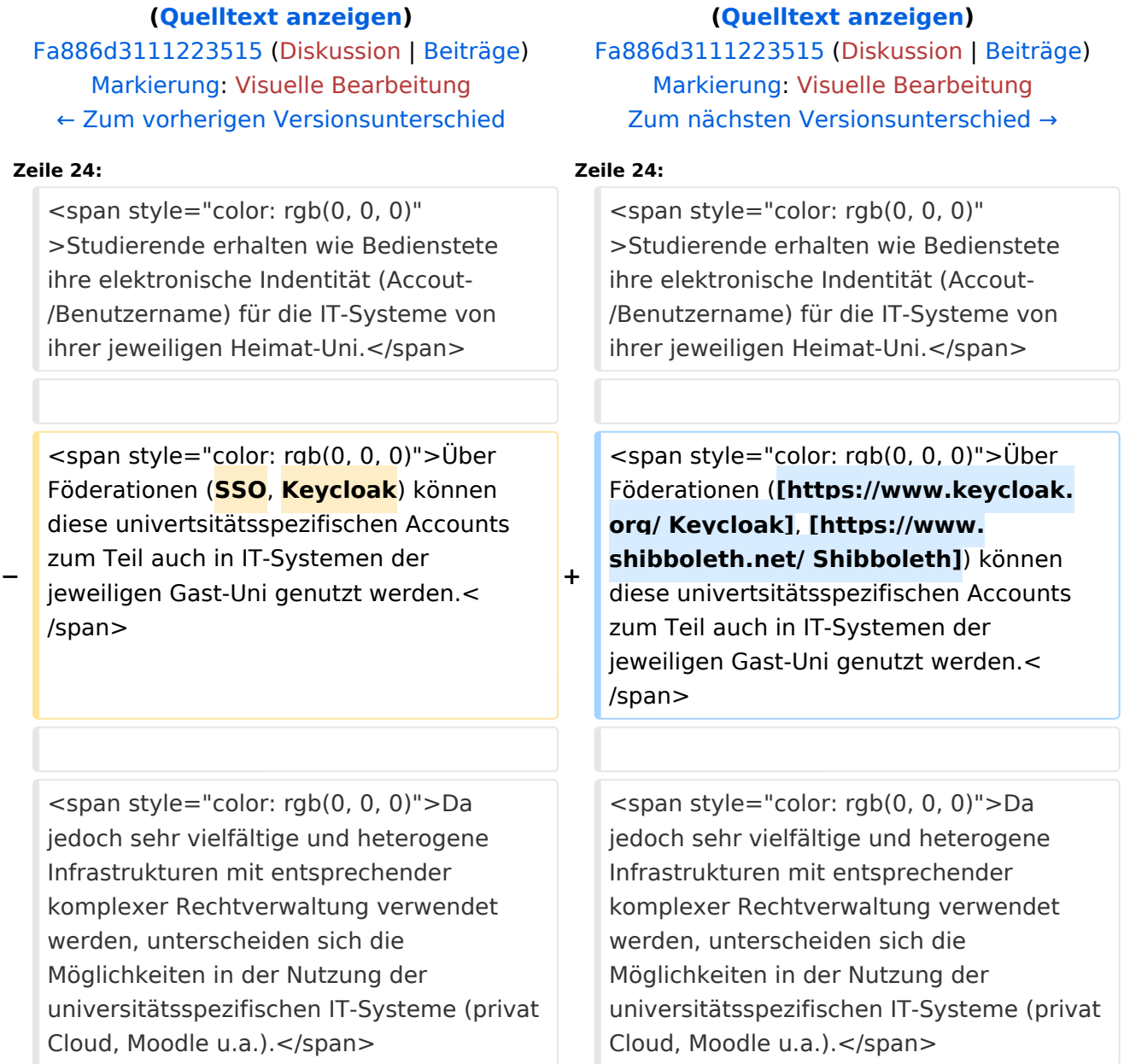

**[Version vom 15. Oktober 2021, 17:33 Uhr](#page-1-0) [Version vom 15. Oktober 2021, 18:11 Uhr](#page-1-0)**

### Version vom 15. Oktober 2021, 18:11 Uhr

### **NaWi-Graz Informationsplattform für Studierende und Lehrende**

#### **Kontakt**

NAWI Graz Koordinationsbüro

Mozartgasse 12/2

8010 Graz

Tel. +43 664 9632204

E-Mail info@nawigraz.at

<http://www.nawigraz.at/>

#### **Identitäten**

Studierende erhalten wie Bedienstete ihre elektronische Indentität (Accout-/Benutzername) für die IT-Systeme von ihrer jeweiligen Heimat-Uni.

Über Föderationen [\(Keycloak](https://www.keycloak.org/), [Shibboleth\)](https://www.shibboleth.net/) können diese univertsitätsspezifischen Accounts zum Teil auch in IT-Systemen der jeweiligen Gast-Uni genutzt werden.

<span id="page-11-0"></span>[Versionsgeschichte interaktiv durchsuchen](https://wiki.tugraz.at) [VisuellWikitext](https://wiki.tugraz.at)

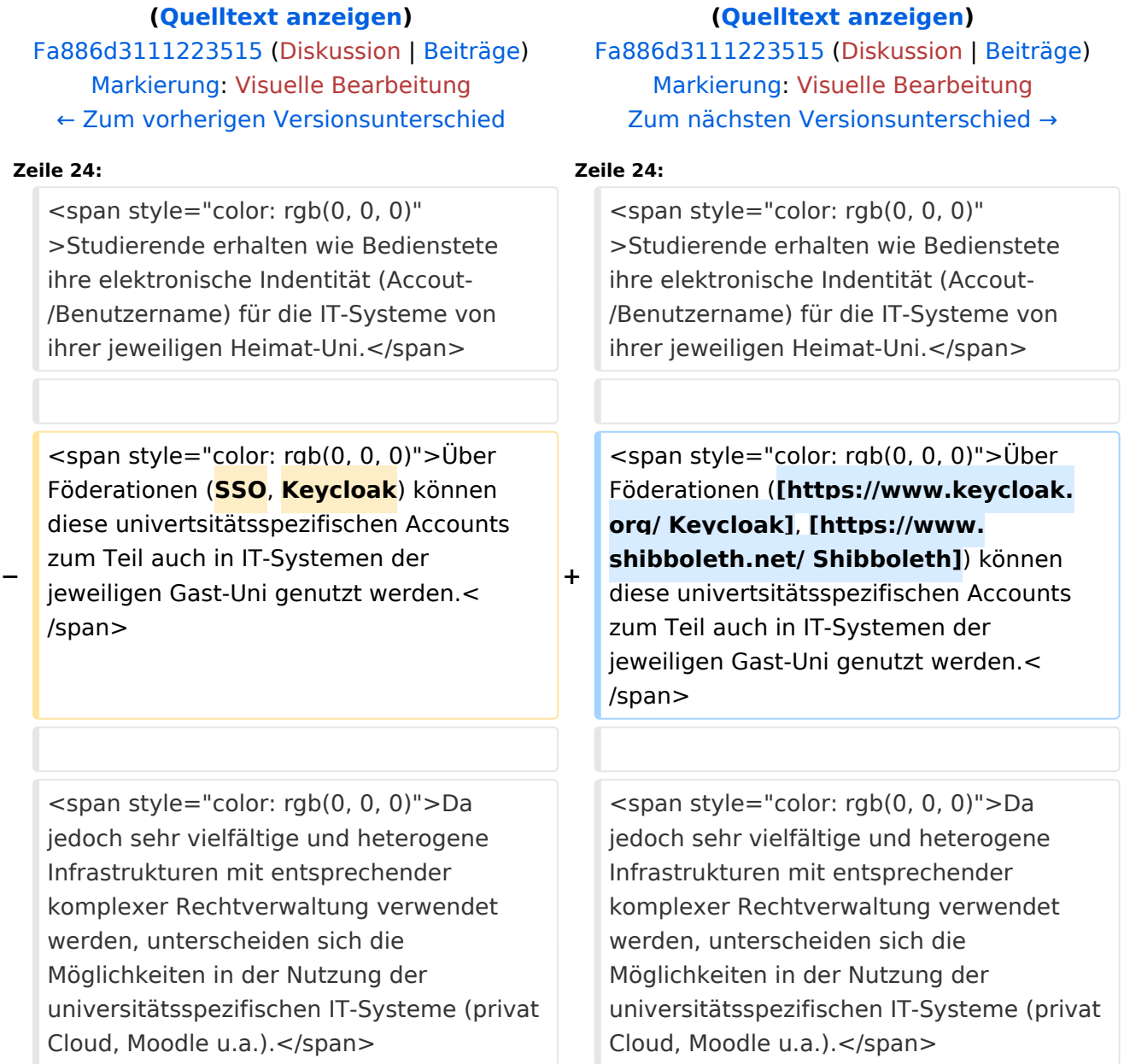

**[Version vom 15. Oktober 2021, 17:33 Uhr](#page-1-0) [Version vom 15. Oktober 2021, 18:11 Uhr](#page-1-0)**

### Version vom 15. Oktober 2021, 18:11 Uhr

### **NaWi-Graz Informationsplattform für Studierende und Lehrende**

#### **Kontakt**

NAWI Graz Koordinationsbüro

Mozartgasse 12/2

8010 Graz

Tel. +43 664 9632204

E-Mail info@nawigraz.at

<http://www.nawigraz.at/>

#### **Identitäten**

Studierende erhalten wie Bedienstete ihre elektronische Indentität (Accout-/Benutzername) für die IT-Systeme von ihrer jeweiligen Heimat-Uni.

Über Föderationen [\(Keycloak](https://www.keycloak.org/), [Shibboleth\)](https://www.shibboleth.net/) können diese univertsitätsspezifischen Accounts zum Teil auch in IT-Systemen der jeweiligen Gast-Uni genutzt werden.

<span id="page-13-0"></span>[Versionsgeschichte interaktiv durchsuchen](https://wiki.tugraz.at) [VisuellWikitext](https://wiki.tugraz.at)

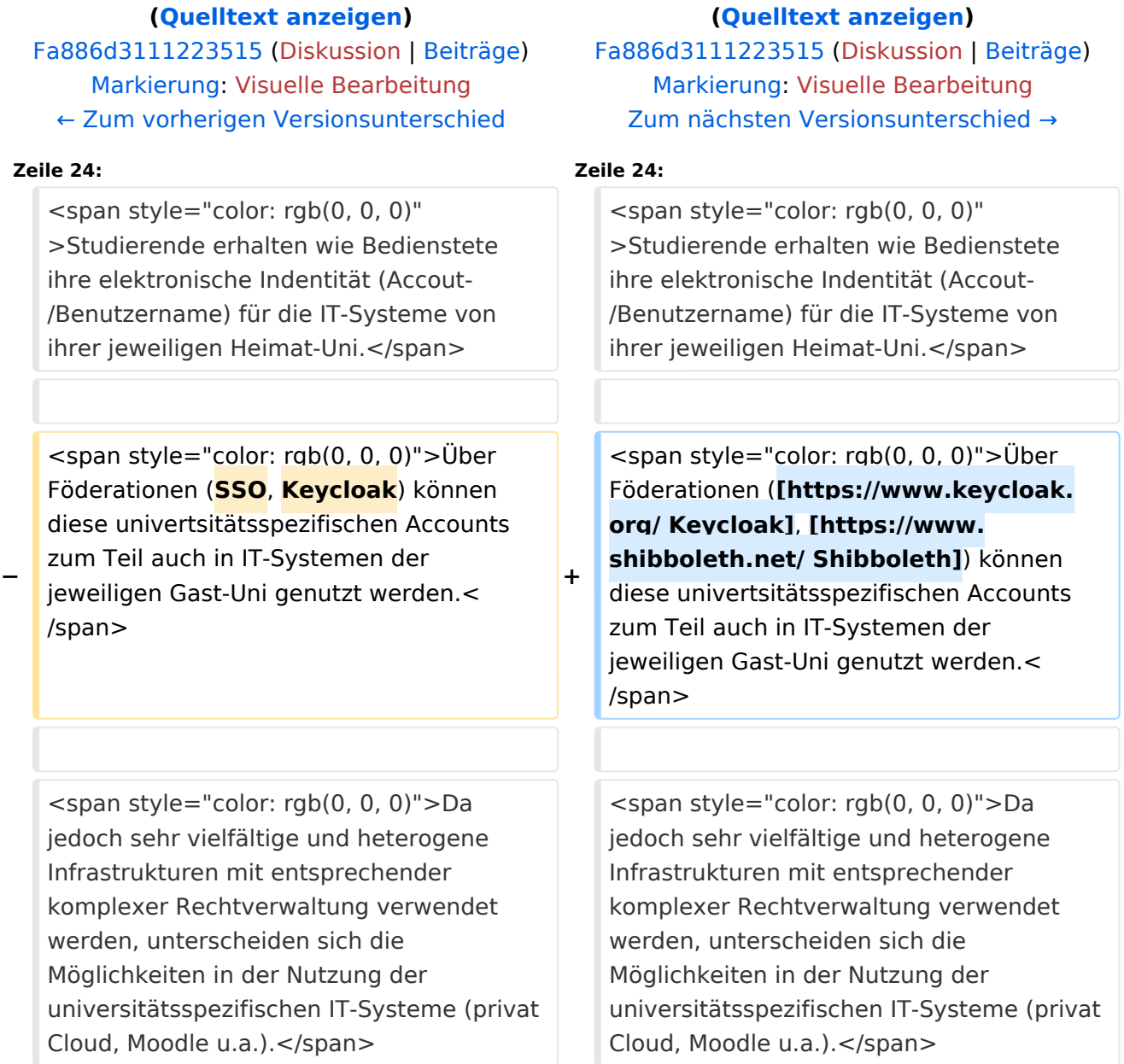

**[Version vom 15. Oktober 2021, 17:33 Uhr](#page-1-0) [Version vom 15. Oktober 2021, 18:11 Uhr](#page-1-0)**

## Version vom 15. Oktober 2021, 18:11 Uhr

### **NaWi-Graz Informationsplattform für Studierende und Lehrende**

#### **Kontakt**

NAWI Graz Koordinationsbüro

Mozartgasse 12/2

8010 Graz

Tel. +43 664 9632204

E-Mail info@nawigraz.at

<http://www.nawigraz.at/>

#### **Identitäten**

Studierende erhalten wie Bedienstete ihre elektronische Indentität (Accout-/Benutzername) für die IT-Systeme von ihrer jeweiligen Heimat-Uni.

Über Föderationen [\(Keycloak](https://www.keycloak.org/), [Shibboleth\)](https://www.shibboleth.net/) können diese univertsitätsspezifischen Accounts zum Teil auch in IT-Systemen der jeweiligen Gast-Uni genutzt werden.

<span id="page-15-0"></span>[Versionsgeschichte interaktiv durchsuchen](https://wiki.tugraz.at) [VisuellWikitext](https://wiki.tugraz.at)

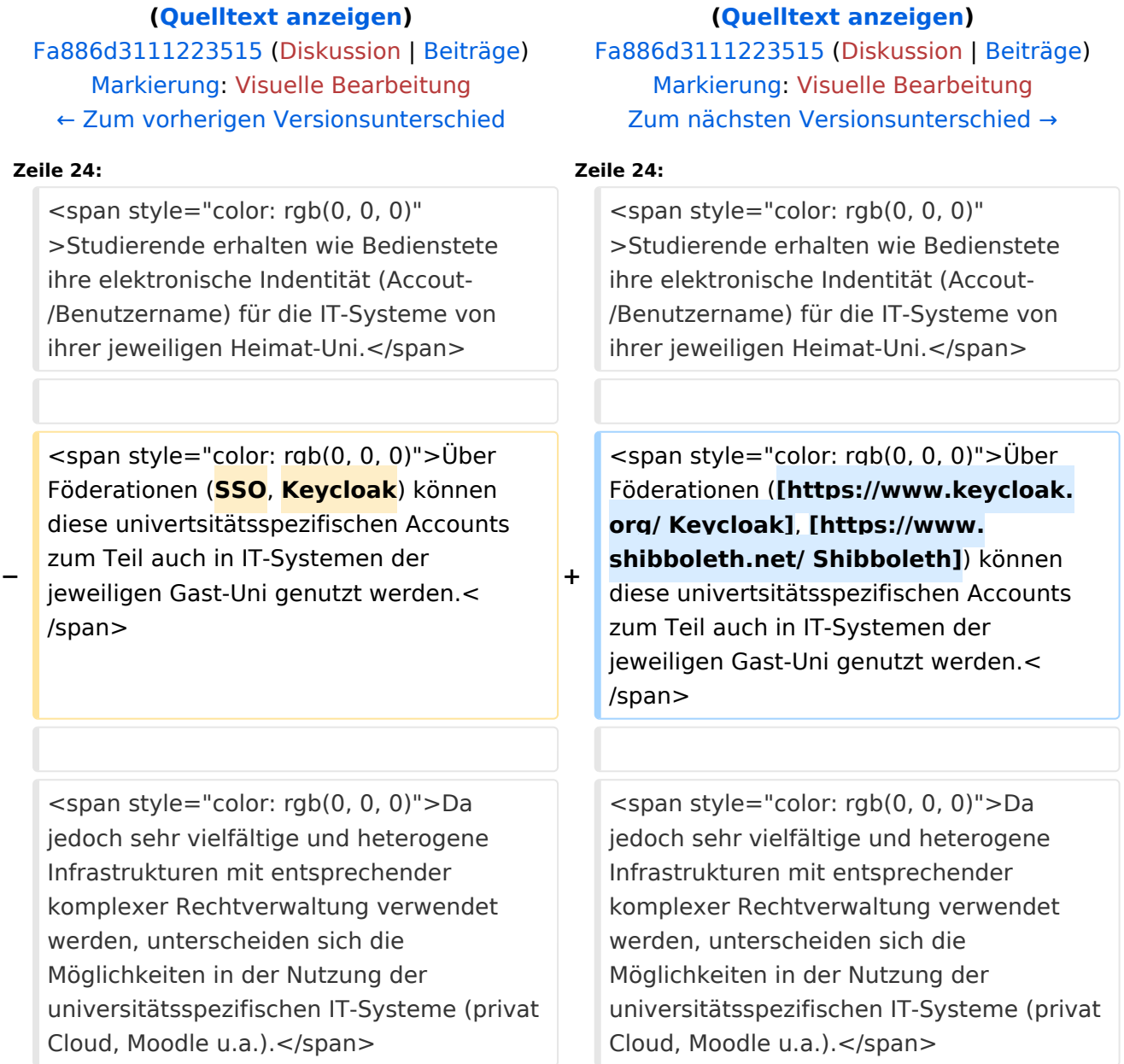

**[Version vom 15. Oktober 2021, 17:33 Uhr](#page-1-0) [Version vom 15. Oktober 2021, 18:11 Uhr](#page-1-0)**

### Version vom 15. Oktober 2021, 18:11 Uhr

### **NaWi-Graz Informationsplattform für Studierende und Lehrende**

#### **Kontakt**

NAWI Graz Koordinationsbüro

Mozartgasse 12/2

8010 Graz

Tel. +43 664 9632204

E-Mail info@nawigraz.at

<http://www.nawigraz.at/>

#### **Identitäten**

Studierende erhalten wie Bedienstete ihre elektronische Indentität (Accout-/Benutzername) für die IT-Systeme von ihrer jeweiligen Heimat-Uni.

Über Föderationen [\(Keycloak](https://www.keycloak.org/), [Shibboleth\)](https://www.shibboleth.net/) können diese univertsitätsspezifischen Accounts zum Teil auch in IT-Systemen der jeweiligen Gast-Uni genutzt werden.

<span id="page-17-0"></span>[Versionsgeschichte interaktiv durchsuchen](https://wiki.tugraz.at) [VisuellWikitext](https://wiki.tugraz.at)

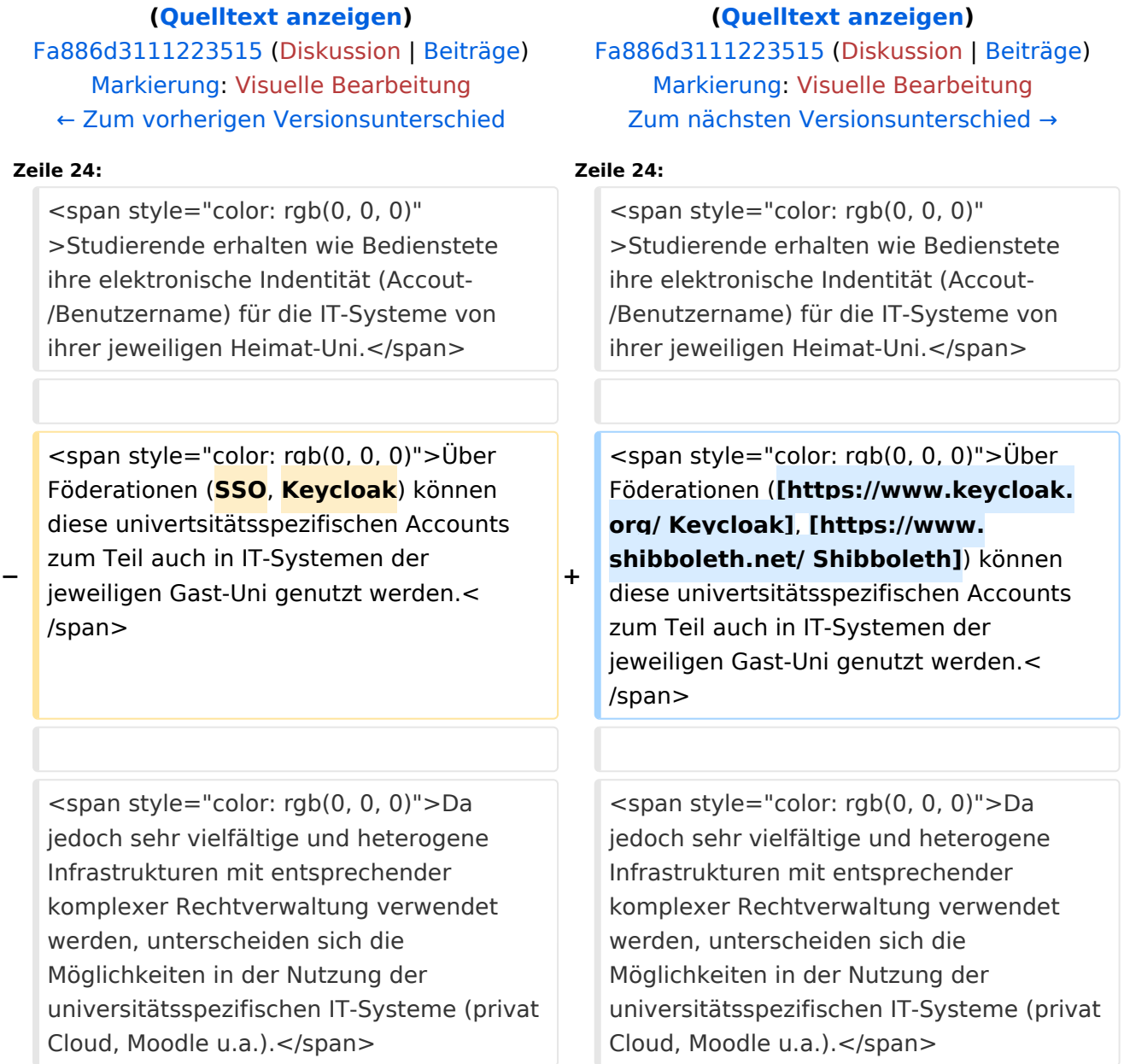

**[Version vom 15. Oktober 2021, 17:33 Uhr](#page-1-0) [Version vom 15. Oktober 2021, 18:11 Uhr](#page-1-0)**

### Version vom 15. Oktober 2021, 18:11 Uhr

### **NaWi-Graz Informationsplattform für Studierende und Lehrende**

#### **Kontakt**

NAWI Graz Koordinationsbüro

Mozartgasse 12/2

8010 Graz

Tel. +43 664 9632204

E-Mail info@nawigraz.at

<http://www.nawigraz.at/>

#### **Identitäten**

Studierende erhalten wie Bedienstete ihre elektronische Indentität (Accout-/Benutzername) für die IT-Systeme von ihrer jeweiligen Heimat-Uni.

Über Föderationen [\(Keycloak](https://www.keycloak.org/), [Shibboleth\)](https://www.shibboleth.net/) können diese univertsitätsspezifischen Accounts zum Teil auch in IT-Systemen der jeweiligen Gast-Uni genutzt werden.

<span id="page-19-0"></span>[Versionsgeschichte interaktiv durchsuchen](https://wiki.tugraz.at) [VisuellWikitext](https://wiki.tugraz.at)

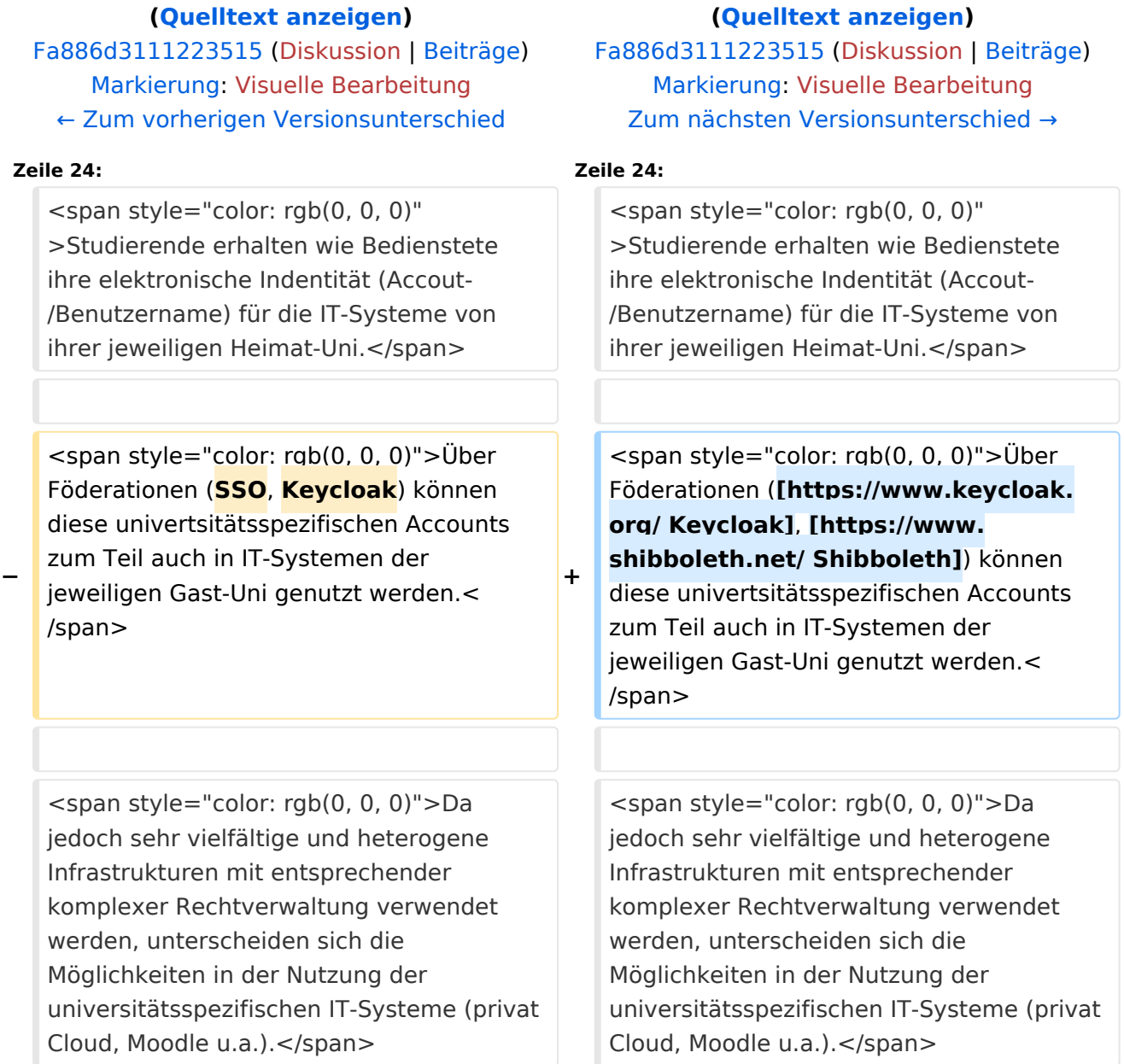

**[Version vom 15. Oktober 2021, 17:33 Uhr](#page-1-0) [Version vom 15. Oktober 2021, 18:11 Uhr](#page-1-0)**

### Version vom 15. Oktober 2021, 18:11 Uhr

### **NaWi-Graz Informationsplattform für Studierende und Lehrende**

#### **Kontakt**

NAWI Graz Koordinationsbüro

Mozartgasse 12/2

8010 Graz

Tel. +43 664 9632204

E-Mail info@nawigraz.at

<http://www.nawigraz.at/>

#### **Identitäten**

Studierende erhalten wie Bedienstete ihre elektronische Indentität (Accout-/Benutzername) für die IT-Systeme von ihrer jeweiligen Heimat-Uni.

Über Föderationen [\(Keycloak](https://www.keycloak.org/), [Shibboleth\)](https://www.shibboleth.net/) können diese univertsitätsspezifischen Accounts zum Teil auch in IT-Systemen der jeweiligen Gast-Uni genutzt werden.

<span id="page-21-0"></span>[Versionsgeschichte interaktiv durchsuchen](https://wiki.tugraz.at) [VisuellWikitext](https://wiki.tugraz.at)

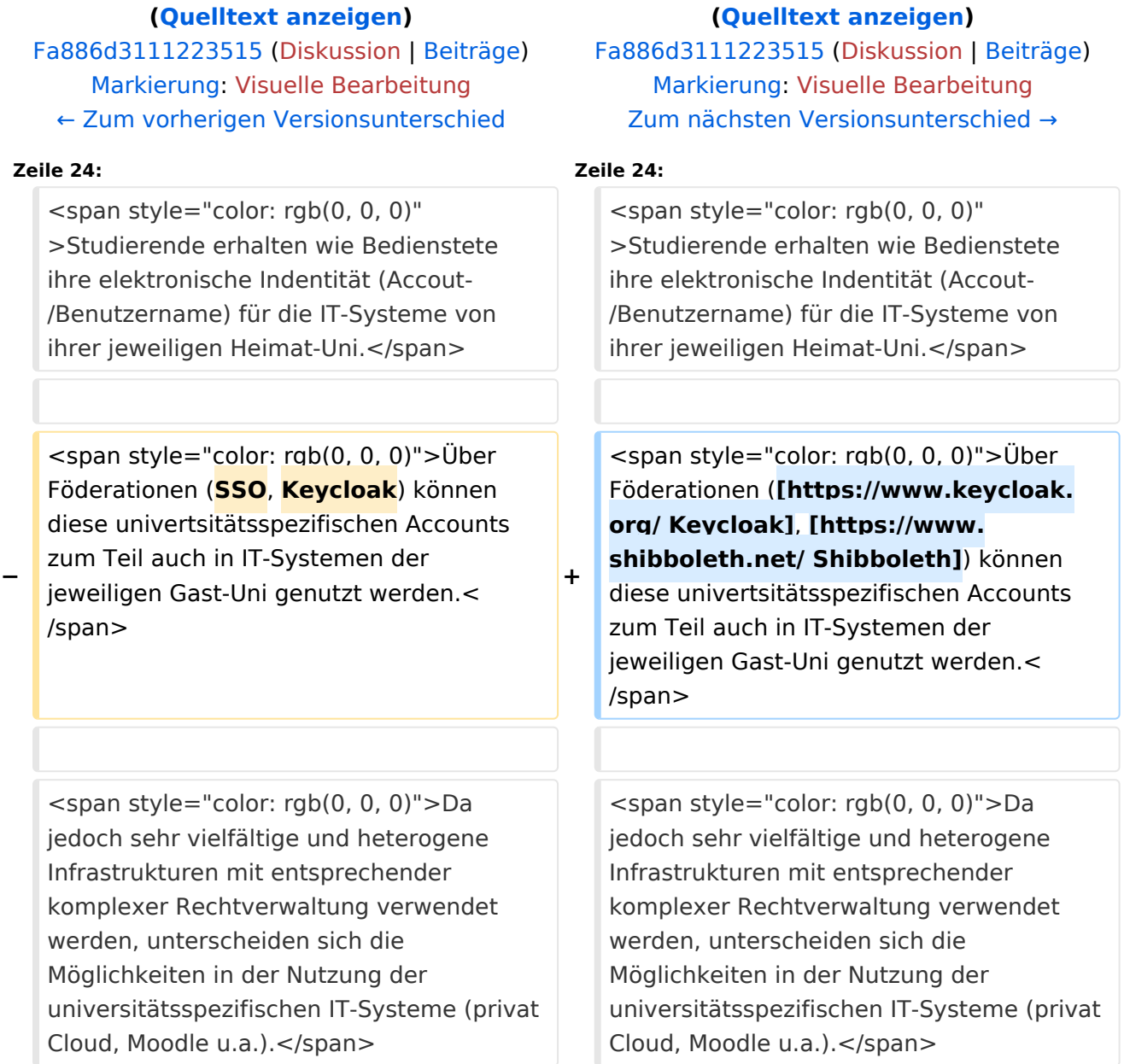

**[Version vom 15. Oktober 2021, 17:33 Uhr](#page-1-0) [Version vom 15. Oktober 2021, 18:11 Uhr](#page-1-0)**

### Version vom 15. Oktober 2021, 18:11 Uhr

### **NaWi-Graz Informationsplattform für Studierende und Lehrende**

#### **Kontakt**

NAWI Graz Koordinationsbüro

Mozartgasse 12/2

8010 Graz

Tel. +43 664 9632204

E-Mail info@nawigraz.at

<http://www.nawigraz.at/>

#### **Identitäten**

Studierende erhalten wie Bedienstete ihre elektronische Indentität (Accout-/Benutzername) für die IT-Systeme von ihrer jeweiligen Heimat-Uni.

Über Föderationen [\(Keycloak](https://www.keycloak.org/), [Shibboleth\)](https://www.shibboleth.net/) können diese univertsitätsspezifischen Accounts zum Teil auch in IT-Systemen der jeweiligen Gast-Uni genutzt werden.

<span id="page-23-0"></span>[Versionsgeschichte interaktiv durchsuchen](https://wiki.tugraz.at) [VisuellWikitext](https://wiki.tugraz.at)

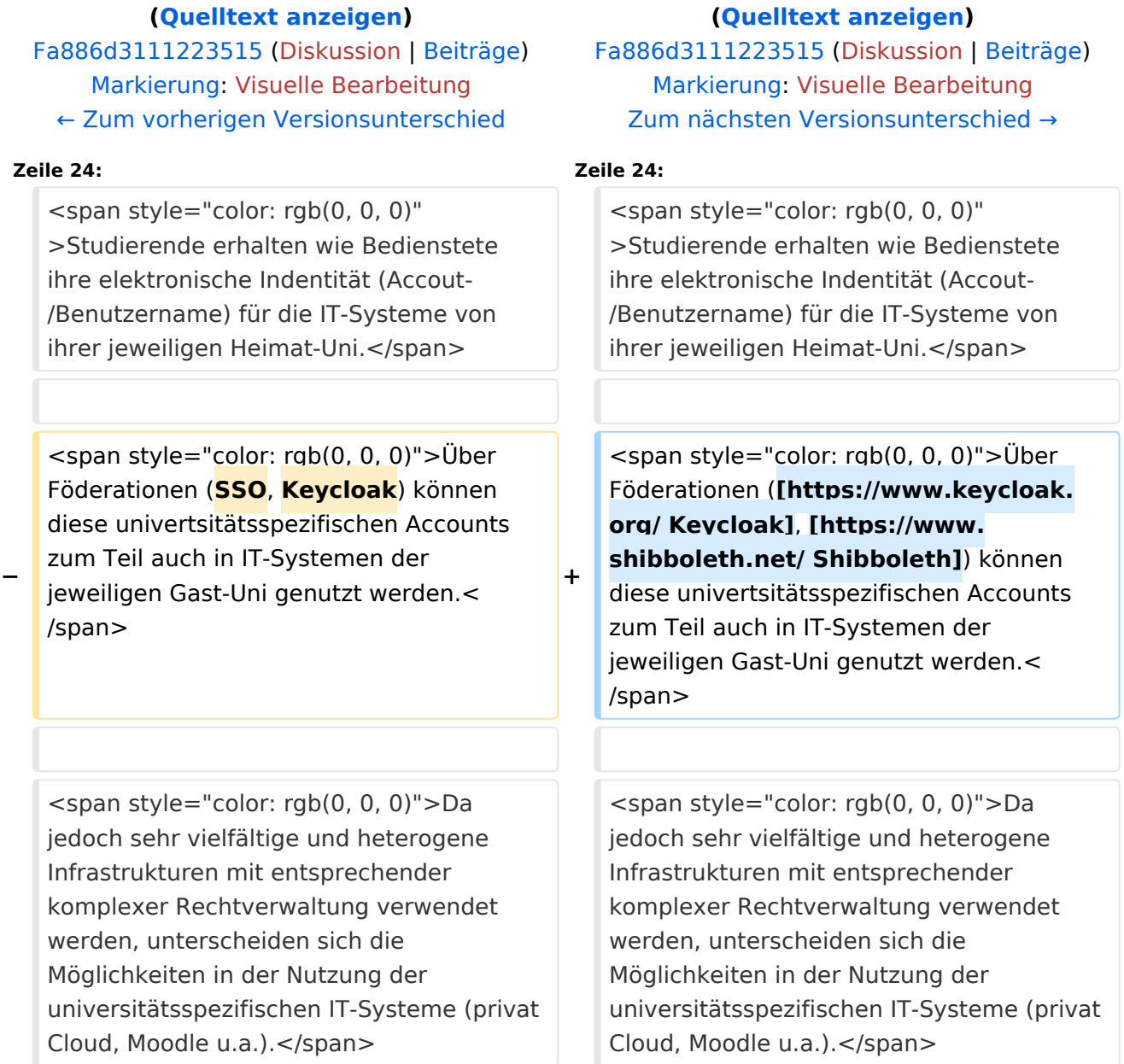

**[Version vom 15. Oktober 2021, 17:33 Uhr](#page-1-0) [Version vom 15. Oktober 2021, 18:11 Uhr](#page-1-0)**

### Version vom 15. Oktober 2021, 18:11 Uhr

### **NaWi-Graz Informationsplattform für Studierende und Lehrende**

#### **Kontakt**

NAWI Graz Koordinationsbüro

Mozartgasse 12/2

8010 Graz

Tel. +43 664 9632204

E-Mail info@nawigraz.at

<http://www.nawigraz.at/>

#### **Identitäten**

Studierende erhalten wie Bedienstete ihre elektronische Indentität (Accout-/Benutzername) für die IT-Systeme von ihrer jeweiligen Heimat-Uni.

Über Föderationen [\(Keycloak](https://www.keycloak.org/), [Shibboleth\)](https://www.shibboleth.net/) können diese univertsitätsspezifischen Accounts zum Teil auch in IT-Systemen der jeweiligen Gast-Uni genutzt werden.

<span id="page-25-0"></span>[Versionsgeschichte interaktiv durchsuchen](https://wiki.tugraz.at) [VisuellWikitext](https://wiki.tugraz.at)

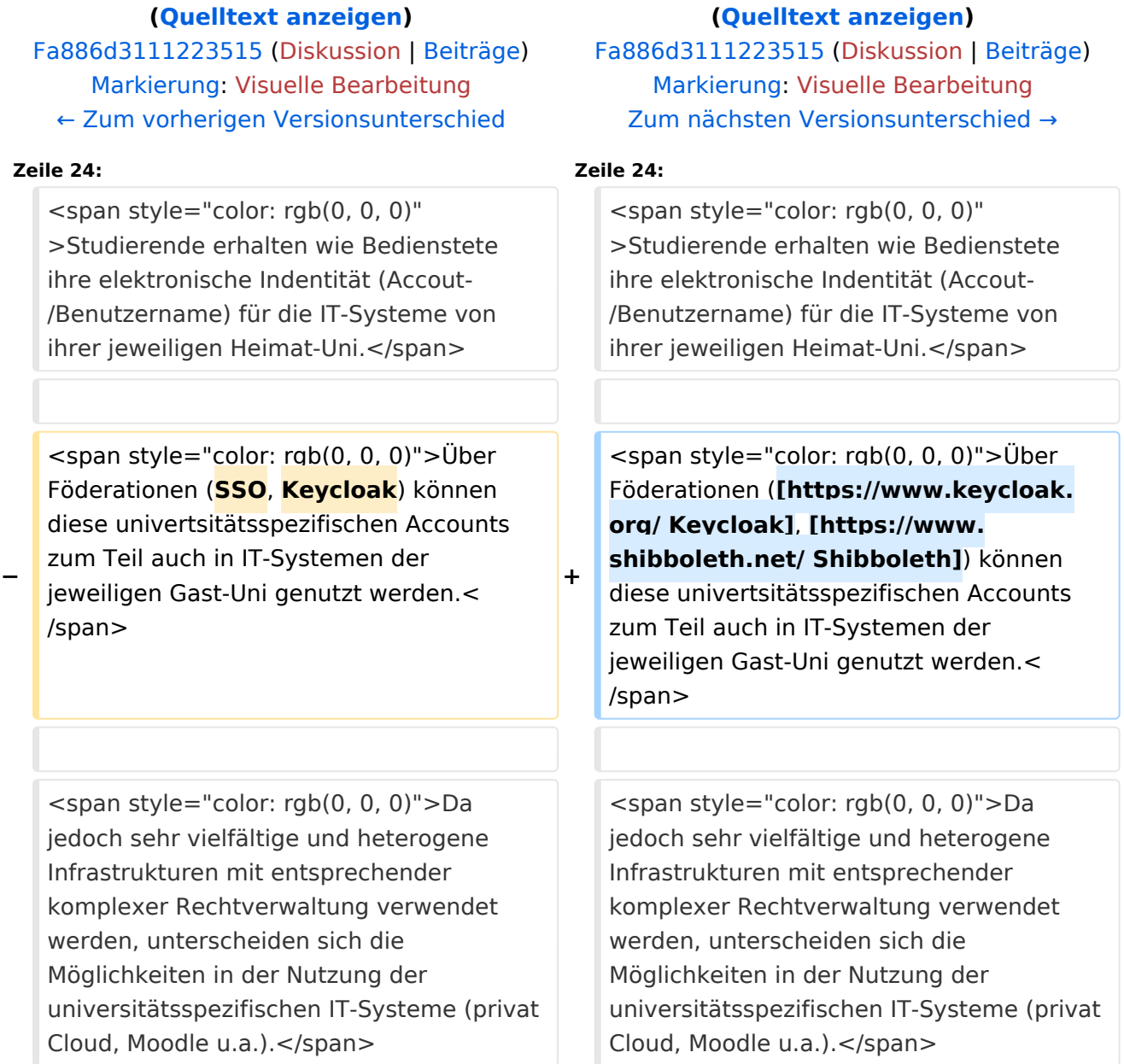

**[Version vom 15. Oktober 2021, 17:33 Uhr](#page-1-0) [Version vom 15. Oktober 2021, 18:11 Uhr](#page-1-0)**

## Version vom 15. Oktober 2021, 18:11 Uhr

### **NaWi-Graz Informationsplattform für Studierende und Lehrende**

#### **Kontakt**

NAWI Graz Koordinationsbüro

Mozartgasse 12/2

8010 Graz

Tel. +43 664 9632204

E-Mail info@nawigraz.at

<http://www.nawigraz.at/>

#### **Identitäten**

Studierende erhalten wie Bedienstete ihre elektronische Indentität (Accout-/Benutzername) für die IT-Systeme von ihrer jeweiligen Heimat-Uni.

Über Föderationen [\(Keycloak](https://www.keycloak.org/), [Shibboleth\)](https://www.shibboleth.net/) können diese univertsitätsspezifischen Accounts zum Teil auch in IT-Systemen der jeweiligen Gast-Uni genutzt werden.

<span id="page-27-0"></span>[Versionsgeschichte interaktiv durchsuchen](https://wiki.tugraz.at) [VisuellWikitext](https://wiki.tugraz.at)

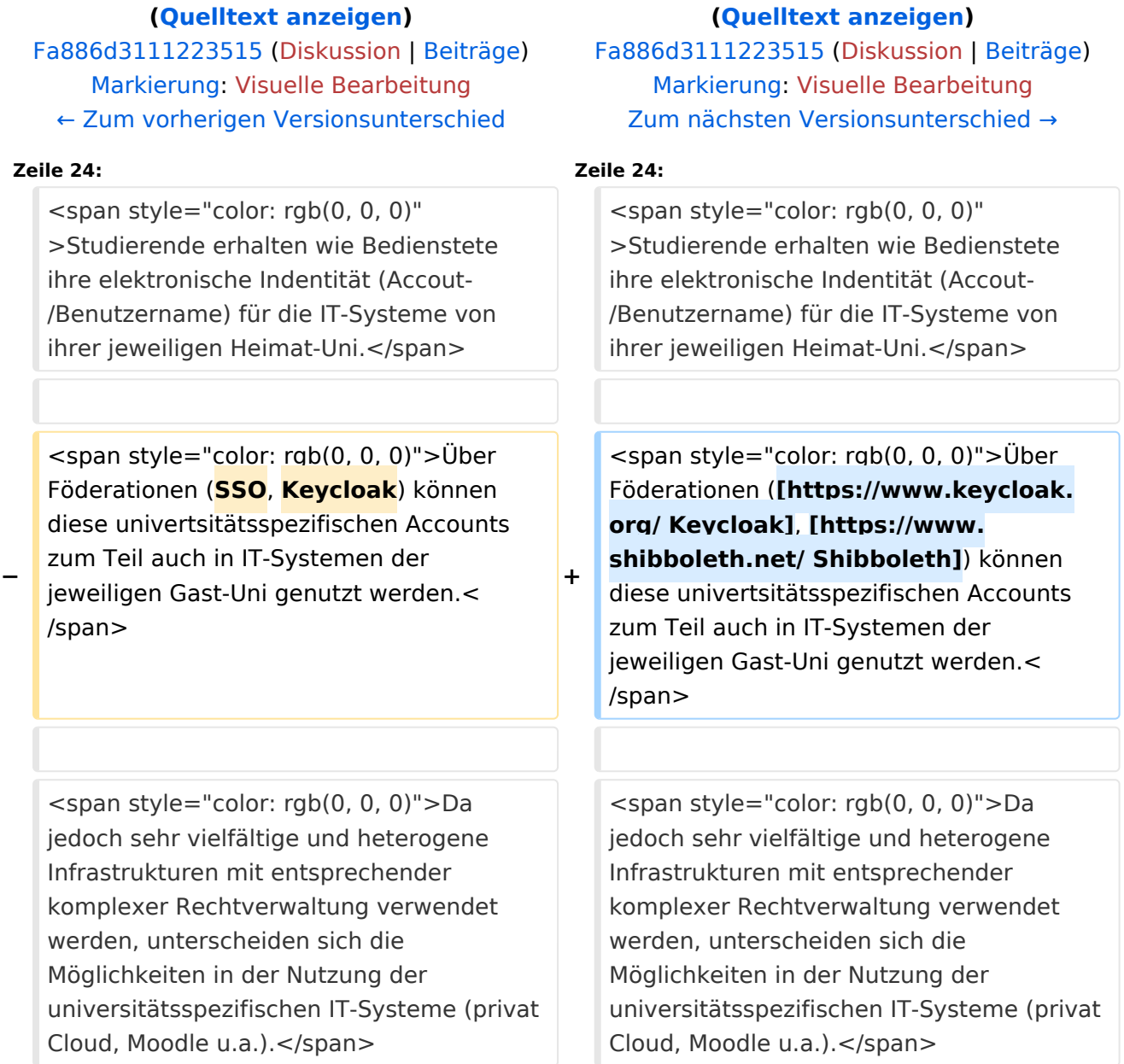

**[Version vom 15. Oktober 2021, 17:33 Uhr](#page-1-0) [Version vom 15. Oktober 2021, 18:11 Uhr](#page-1-0)**

### Version vom 15. Oktober 2021, 18:11 Uhr

### **NaWi-Graz Informationsplattform für Studierende und Lehrende**

#### **Kontakt**

NAWI Graz Koordinationsbüro

Mozartgasse 12/2

8010 Graz

Tel. +43 664 9632204

E-Mail info@nawigraz.at

<http://www.nawigraz.at/>

#### **Identitäten**

Studierende erhalten wie Bedienstete ihre elektronische Indentität (Accout-/Benutzername) für die IT-Systeme von ihrer jeweiligen Heimat-Uni.

Über Föderationen [\(Keycloak](https://www.keycloak.org/), [Shibboleth\)](https://www.shibboleth.net/) können diese univertsitätsspezifischen Accounts zum Teil auch in IT-Systemen der jeweiligen Gast-Uni genutzt werden.

<span id="page-29-0"></span>[Versionsgeschichte interaktiv durchsuchen](https://wiki.tugraz.at) [VisuellWikitext](https://wiki.tugraz.at)

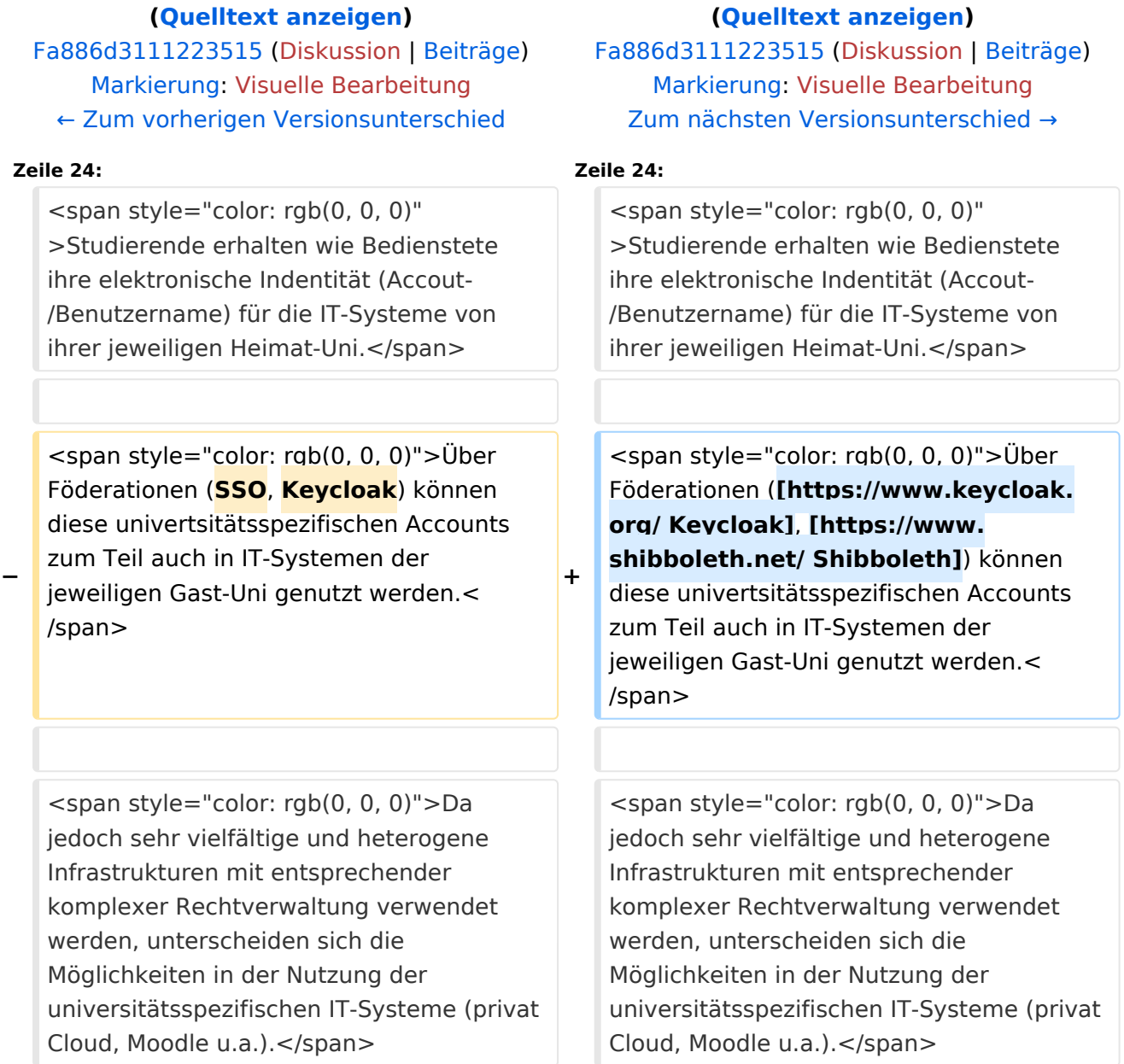

**[Version vom 15. Oktober 2021, 17:33 Uhr](#page-1-0) [Version vom 15. Oktober 2021, 18:11 Uhr](#page-1-0)**

### Version vom 15. Oktober 2021, 18:11 Uhr

### **NaWi-Graz Informationsplattform für Studierende und Lehrende**

#### **Kontakt**

NAWI Graz Koordinationsbüro

Mozartgasse 12/2

8010 Graz

Tel. +43 664 9632204

E-Mail info@nawigraz.at

<http://www.nawigraz.at/>

#### **Identitäten**

Studierende erhalten wie Bedienstete ihre elektronische Indentität (Accout-/Benutzername) für die IT-Systeme von ihrer jeweiligen Heimat-Uni.

Über Föderationen [\(Keycloak](https://www.keycloak.org/), [Shibboleth\)](https://www.shibboleth.net/) können diese univertsitätsspezifischen Accounts zum Teil auch in IT-Systemen der jeweiligen Gast-Uni genutzt werden.

<span id="page-31-0"></span>[Versionsgeschichte interaktiv durchsuchen](https://wiki.tugraz.at) [VisuellWikitext](https://wiki.tugraz.at)

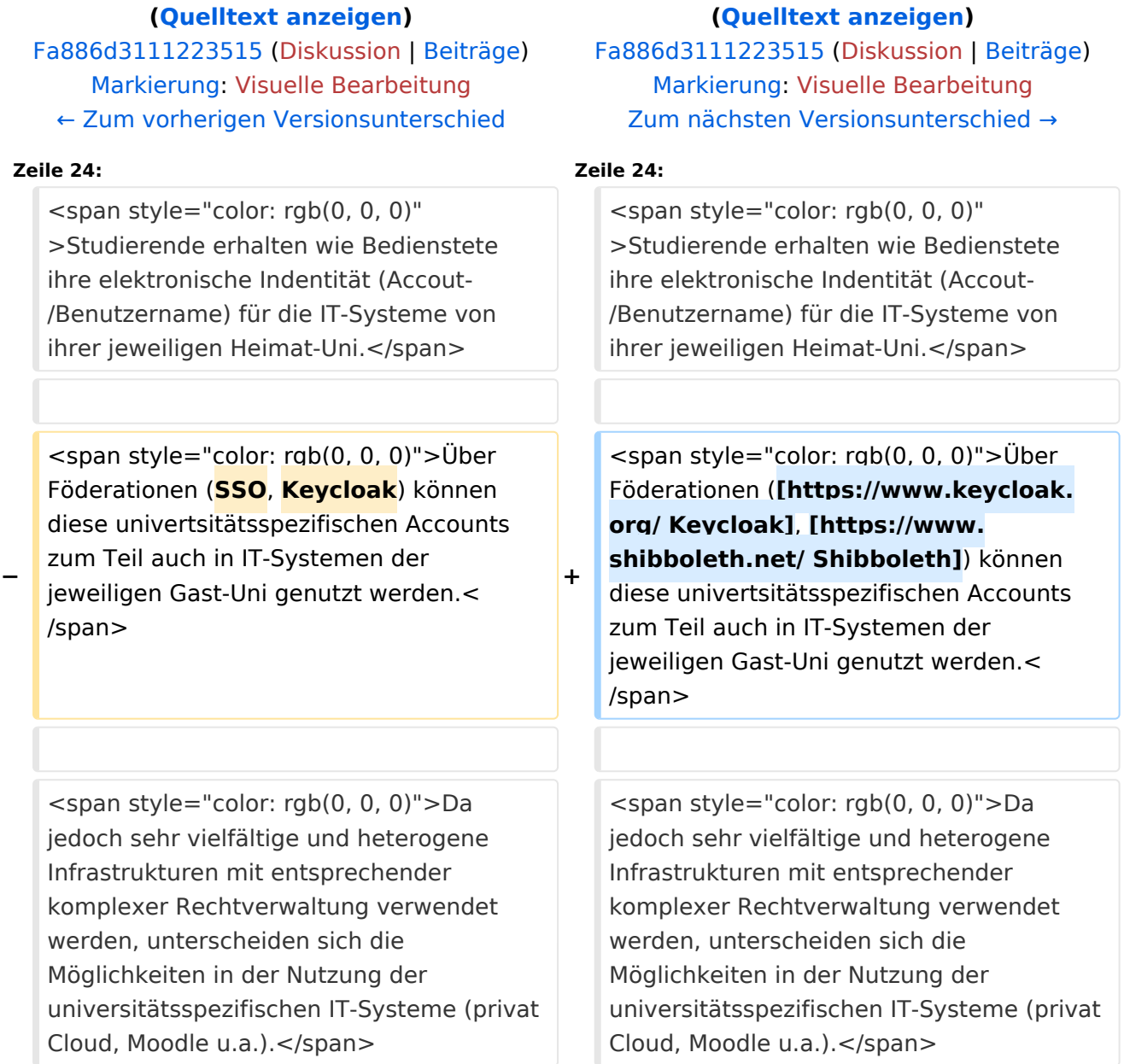

**[Version vom 15. Oktober 2021, 17:33 Uhr](#page-1-0) [Version vom 15. Oktober 2021, 18:11 Uhr](#page-1-0)**

## Version vom 15. Oktober 2021, 18:11 Uhr

### **NaWi-Graz Informationsplattform für Studierende und Lehrende**

#### **Kontakt**

NAWI Graz Koordinationsbüro

Mozartgasse 12/2

8010 Graz

Tel. +43 664 9632204

E-Mail info@nawigraz.at

<http://www.nawigraz.at/>

#### **Identitäten**

Studierende erhalten wie Bedienstete ihre elektronische Indentität (Accout-/Benutzername) für die IT-Systeme von ihrer jeweiligen Heimat-Uni.

Über Föderationen [\(Keycloak](https://www.keycloak.org/), [Shibboleth\)](https://www.shibboleth.net/) können diese univertsitätsspezifischen Accounts zum Teil auch in IT-Systemen der jeweiligen Gast-Uni genutzt werden.

<span id="page-33-0"></span>[Versionsgeschichte interaktiv durchsuchen](https://wiki.tugraz.at) [VisuellWikitext](https://wiki.tugraz.at)

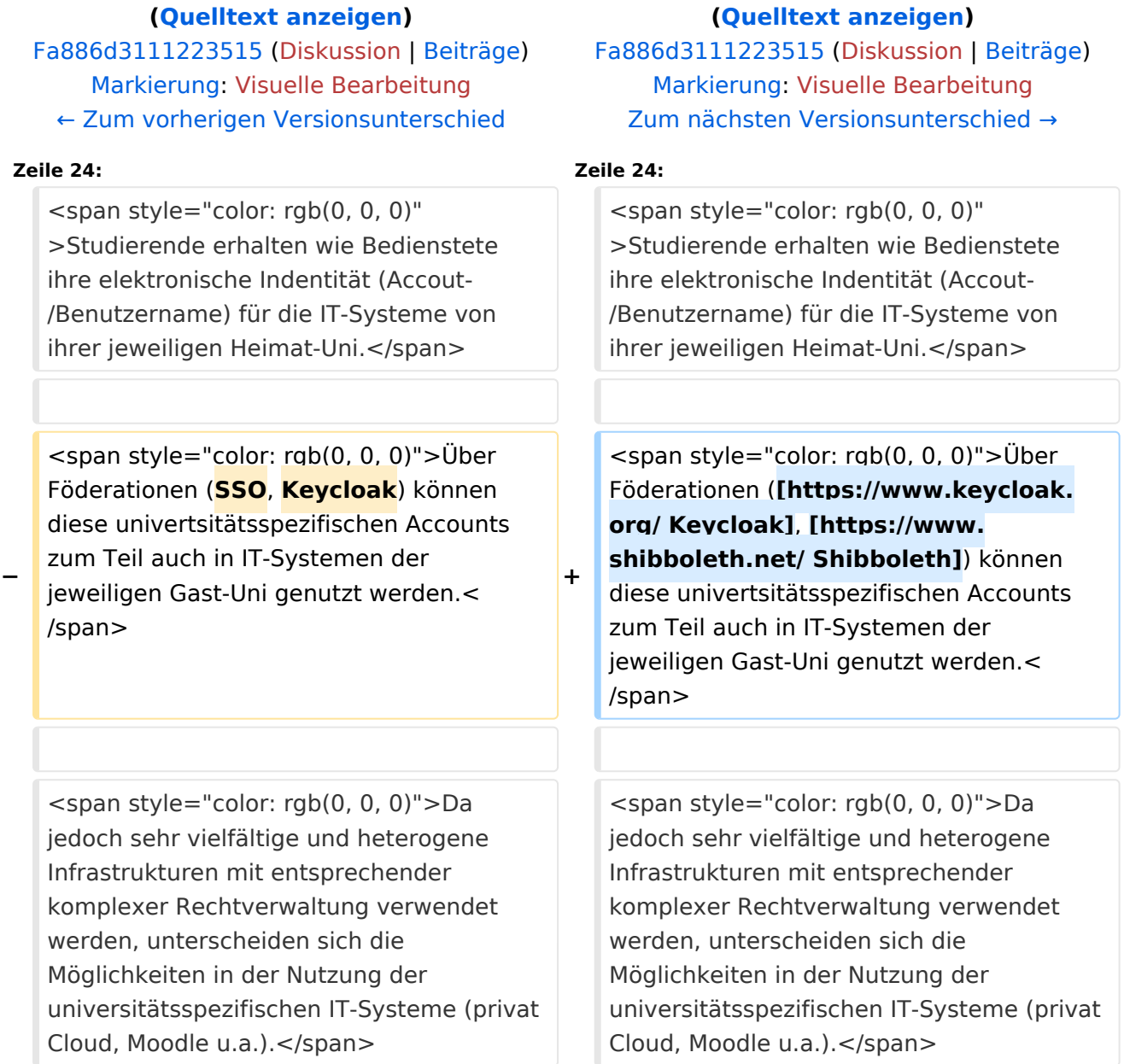

**[Version vom 15. Oktober 2021, 17:33 Uhr](#page-1-0) [Version vom 15. Oktober 2021, 18:11 Uhr](#page-1-0)**

## Version vom 15. Oktober 2021, 18:11 Uhr

### **NaWi-Graz Informationsplattform für Studierende und Lehrende**

#### **Kontakt**

NAWI Graz Koordinationsbüro

Mozartgasse 12/2

8010 Graz

Tel. +43 664 9632204

E-Mail info@nawigraz.at

<http://www.nawigraz.at/>

#### **Identitäten**

Studierende erhalten wie Bedienstete ihre elektronische Indentität (Accout-/Benutzername) für die IT-Systeme von ihrer jeweiligen Heimat-Uni.

Über Föderationen [\(Keycloak](https://www.keycloak.org/), [Shibboleth\)](https://www.shibboleth.net/) können diese univertsitätsspezifischen Accounts zum Teil auch in IT-Systemen der jeweiligen Gast-Uni genutzt werden.

<span id="page-35-0"></span>[Versionsgeschichte interaktiv durchsuchen](https://wiki.tugraz.at) [VisuellWikitext](https://wiki.tugraz.at)

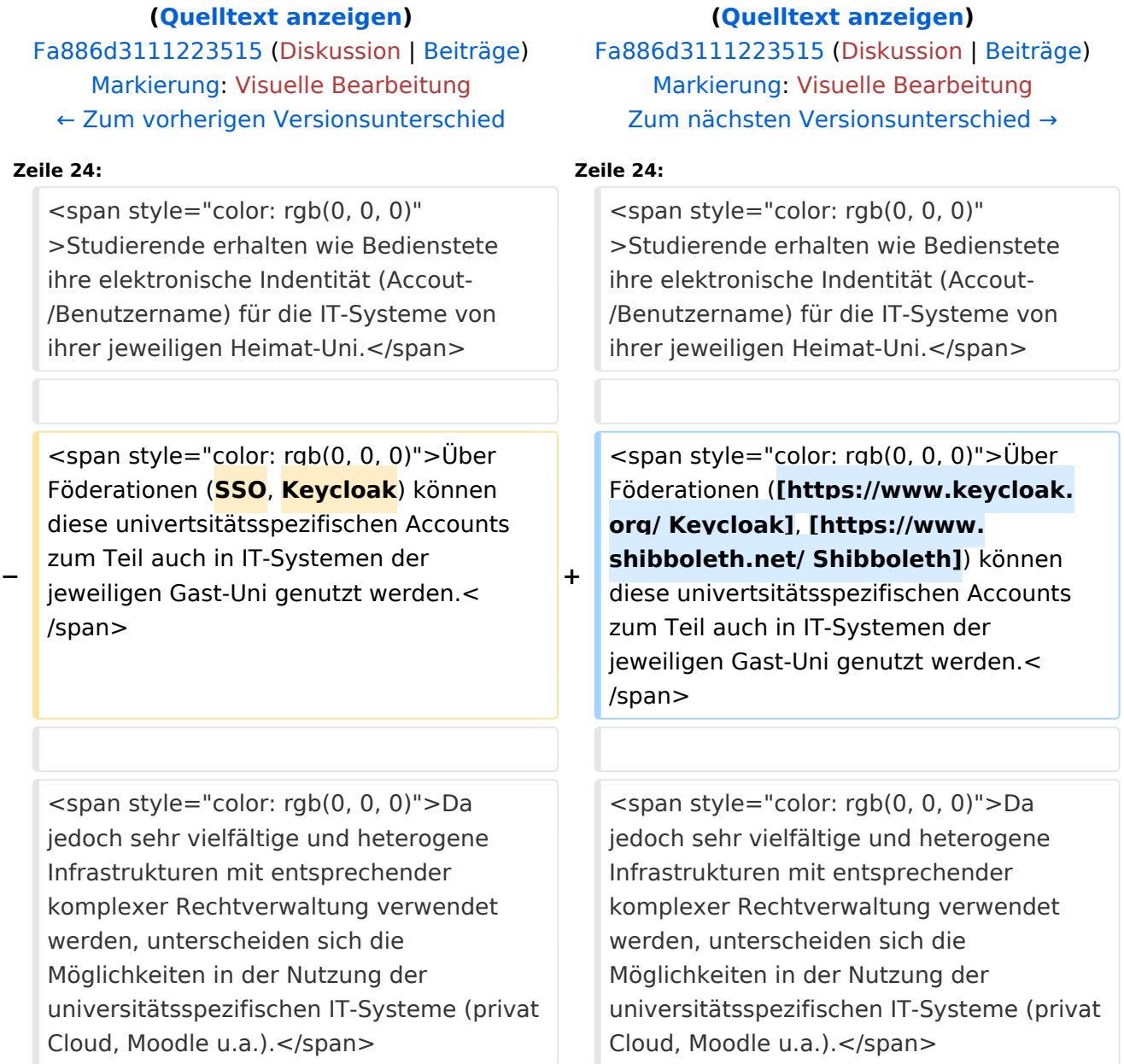

**[Version vom 15. Oktober 2021, 17:33 Uhr](#page-1-0) [Version vom 15. Oktober 2021, 18:11 Uhr](#page-1-0)**

### Version vom 15. Oktober 2021, 18:11 Uhr

### **NaWi-Graz Informationsplattform für Studierende und Lehrende**

#### **Kontakt**

NAWI Graz Koordinationsbüro

Mozartgasse 12/2

8010 Graz

Tel. +43 664 9632204

E-Mail info@nawigraz.at

<http://www.nawigraz.at/>

#### **Identitäten**

Studierende erhalten wie Bedienstete ihre elektronische Indentität (Accout-/Benutzername) für die IT-Systeme von ihrer jeweiligen Heimat-Uni.

Über Föderationen [\(Keycloak](https://www.keycloak.org/), [Shibboleth\)](https://www.shibboleth.net/) können diese univertsitätsspezifischen Accounts zum Teil auch in IT-Systemen der jeweiligen Gast-Uni genutzt werden.